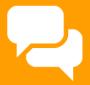

# RFM CUSTOMER SEGMENTATION

**HELLO!** 

### Kamil Bartocha

Follow me at @WhiteRavenPL or drop me an email: kamil.bartocha@marketingdistillery.com

### RFM stands for Recency, Frequency and Monetary

- It is the easiest form of customer database segmentation
- Often used for reactivation campaigns, high valued customer programs, combating churn etc.

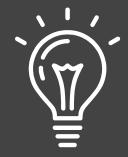

# RFM IS BASED ON USER ACTIVITY DATA

Anything from actual orders, website visits, app launches etc.

## RFM Segmentation can be applied to **activity**-related data that has **measurable value** and is **repeatable**

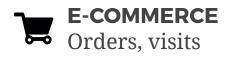

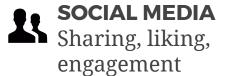

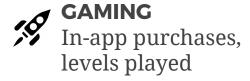

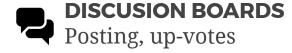

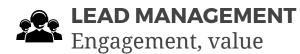

You can use more than one RFM segmentation

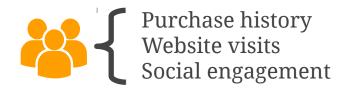

#### **RFM Metrics:**

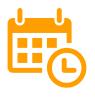

#### **RECENCY**

The *freshness* of customer activity.

e.g. time since last activity

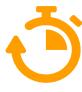

#### **FREQUENCY**

The *frequency* of customer transactions.

e.g. the total number of recorded transactions

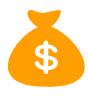

#### **MONETARY**

The willingness to spend.

e.g. the total transaction value

### RFM Metrics can have multiple definitions

#### **TOTALS**

- **R:** Time since last transaction
- **F:** Total number of transactions
- M: Total transactions value

Transactions can only **increase** customer value in the segmentation

Easy to explain

#### **AVERAGES**

- **R:** Time since last transaction
- **F:** Average time between transactions
- M: Average transaction value

Transactions can both **increase and decrease** customer value in the segmentation

Complicates campaigning

### **Step 1:** Calculate the RFM metrics for each customer

| Customer | Recency  | Frequency       | Monetary |
|----------|----------|-----------------|----------|
| Α        | 53 days  | 3 transactions  | \$230    |
| В        | 120 days | 10 transactions | \$900    |
| С        | 10 days  | 1 transaction   | \$20     |

#### This is called the **RFM Table**

... and can be easily computed in SQL, R, Spark etc.

**Step 2**: Find the distribution for each metric...

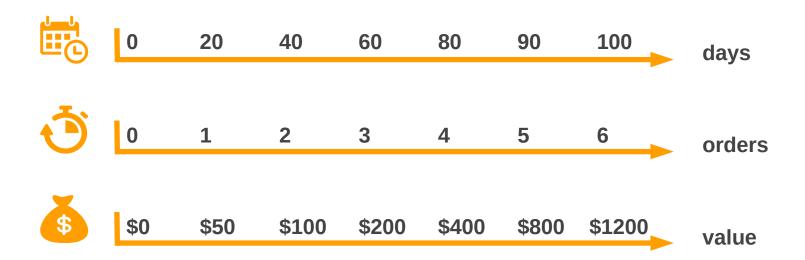

...and define the segmentation...

### ... by splitting values into bins.

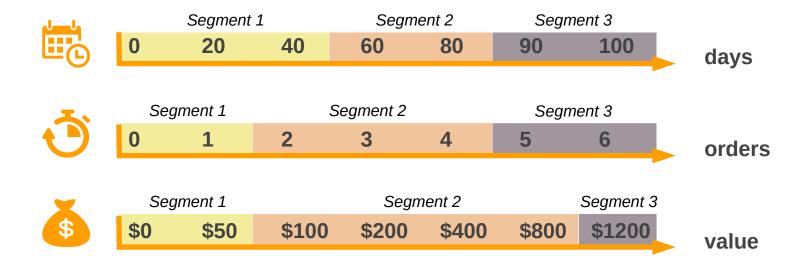

The easiest way to split metrics into segments is by using quantiles:

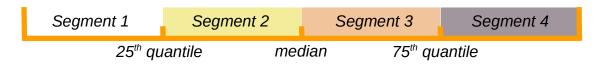

- This gives a starting point for detailed analysis
- 4 segments are easy to grasp and action

There are much better ways to choose segmentation points!

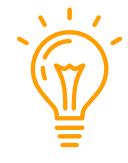

- Use Survival Analysis to cut Recency segments at 25% and 50% of customer churn probability.
- □ Identify **high-valued customers** by splitting out the top 10% in *Frequency* and *Monetary*.
- Separate one-time buyers from customers with repeat purchase.

### Step 3: Add segment numbers to the RFM Table

| Customer | Recency  | Frequency | Monetary | R | F | М |
|----------|----------|-----------|----------|---|---|---|
| Α        | 53 days  | 3 tran.   | \$230    | 2 | 2 | 2 |
| В        | 120 days | 10 tran.  | \$900    | 3 | 3 | 2 |
| С        | 10 days  | 1 tran.   | \$20     | 1 | 1 | 1 |

This is called a **Segmented RFM Table** 

# RFM Segments split your customer base into an imaginary 3D cube

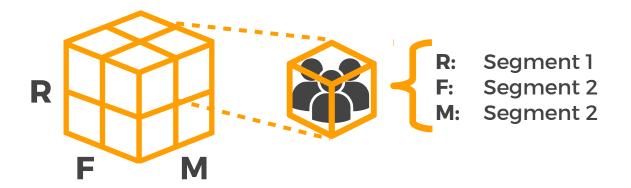

It is difficult to visualize!

#### STACKED TABLES

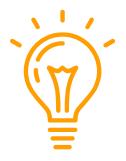

Use a stacked contingency table to count customers in each segment and compute summary statistics

|   |   | M |   |   |   |
|---|---|---|---|---|---|
| R | F | 1 | 2 | 3 | 4 |
|   | 1 |   |   |   |   |
| 1 | 2 |   |   |   |   |
| 1 | 3 |   |   |   |   |
|   | 4 |   |   |   |   |
| 2 | 1 |   |   |   |   |
|   | 2 |   |   |   |   |
|   | 3 |   |   |   |   |
|   | 4 |   |   |   |   |
| 3 | 1 |   |   |   |   |
|   | 2 |   |   |   |   |
|   | 3 |   |   |   |   |
|   | 4 |   |   |   |   |

Use the *Recency* segmentation to identify customers at risk of churn.

**ACTIVE** 

This works especially well if you use *Survival Analysis* for *Recency* segmentation.

**AT RISK** 

**CHURNED** 

|   |   | M |   |   |   |
|---|---|---|---|---|---|
| R | F | 1 | 2 | 3 | 4 |
|   | 1 |   |   |   |   |
| 1 | 2 |   |   |   |   |
| 1 | 3 |   |   |   |   |
|   | 4 |   |   |   |   |
|   | 1 |   |   |   |   |
| 2 | 2 |   |   |   |   |
| 2 | 3 |   |   |   |   |
|   | 4 |   |   |   |   |
|   | 1 |   |   |   |   |
| 3 | 2 |   |   |   |   |
| 3 | 3 |   |   |   |   |
|   | 4 |   |   |   |   |

Also, use *Recency* for campaigning

X/UP-SELL, PROMOTIONAL

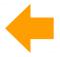

**ACTIVE** 

RETENTION CAMPAIGN

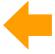

AT RISK

**REACTIVATION CAMPAIGN** 

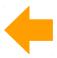

CHURNED

|   |   | М |   |   |   |
|---|---|---|---|---|---|
| R | F | 1 | 2 | 3 | 4 |
|   | 1 |   |   |   |   |
| 1 | 2 |   |   |   |   |
|   | 3 |   |   |   |   |
|   | 4 |   |   |   |   |
|   | 1 |   |   |   |   |
| 2 | 2 |   |   |   |   |
| 2 | 3 |   |   |   |   |
|   | 4 |   |   |   |   |
| 3 | 1 |   |   |   |   |
|   | 2 |   |   |   |   |
|   | 3 |   |   |   |   |
|   | 4 |   |   |   |   |

Use the *Frequency & Monetary* segmentation to estimate customer value.

Typical segment names: Premium, Gold, Silver etc.

|   |   | M      |        |        |         |  |  |
|---|---|--------|--------|--------|---------|--|--|
| R | F | 1      | 2      | 3      | 4       |  |  |
|   | 1 |        |        | SILVER | SILVER  |  |  |
| 1 | 2 |        | SILVER | SILVER | GOLD    |  |  |
| * | 3 | SILVER | SILVER | GOLD   | GOLD    |  |  |
|   | 4 | SILVER | GOLD   | GOLD   | PREMIUM |  |  |

Each transaction will move customers through Recency and Value tiers.

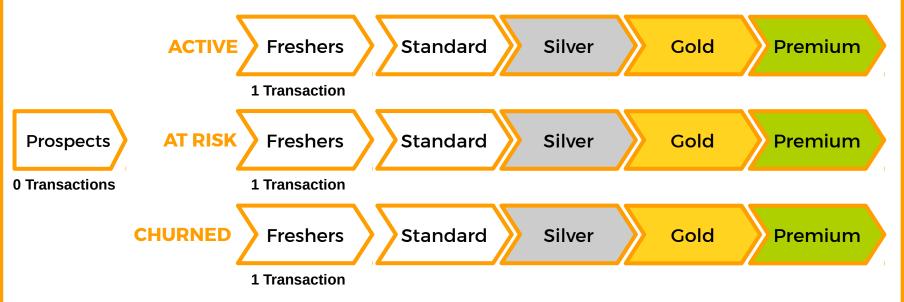

With RFM Metrics based on sums of events, the move can only be towards higher valued segments.

1. Split your data into two parts

Training Period

Test Period

12 months

2. Assign customers to RFM Segments using only data from the Training Period

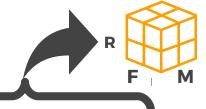

**Training Period** 

**Test Period** 

3. Calculate the average value of customers in each RFM Segment over the Test Period

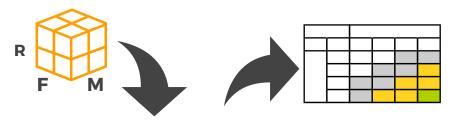

**Training Period** 

**Test Period** 

You should see the average value increase consistently with segmentation

i.e. behaviour in the Training Period is a good predictor of value in the Test Period  $\blacksquare$ 

**Training Period** 

**Test Period** 

**THANKS!** 

### Find out more at

http://www.marketingdistillery.com

#### **THANKS!**

This presentation is licensed under Creative Commons BY 4.0,

Icons (CC) BY 3.0 from www.flaticon.com by:

- Daniel Bruce, http://www.flaticon.com/authors/daniel-bruce
- Designerz Base, http://www.flaticon.com/authors/designerz-base
- Freepik, http://www.flaticon.com/authors/freepik